# Lösung  $10$

## 1. *Fixpunktiteration*

- a) Für die verschiedene Funktionen haben wir
	- $x = \phi_1(x) = e^{-x} \Leftrightarrow 1 = xe^x \Leftrightarrow 0 = xe^x 1 = f(x)$ .
	- $x = \phi_2(x) = \frac{x^2 e^x + 1}{e^x (x+1)}$  $\frac{x^2e^x+1}{e^x(x+1)} \Leftrightarrow x^2e^x + xe^x = x(x+1)e^x = x^2e^x + 1 \Leftrightarrow 0 =$  $xe^{x} - 1 = f(x)$ .
	- $x = \phi_3(x) = x + 1 xe^x \Leftrightarrow 0 = xe^x 1 = f(x)$ .

Deshalb sind alle drei Fixpunktfunktionen konsistent mit dem Nullstellenproblem.

- b) Siehe fixpunkt.m.
- c) Siehe fixpunktproblem.m. Wir sehen, dass der Algorithmus für  $\phi_3$  divergiert.
- d) Siehe fixpunktkonvergenz.m. Wir erhalten für Fixpunktiteration  $\phi_1 C \approx$ 0.55 und  $p \approx 1$ , d.h. die Fixpunktiteration  $\phi_1$  konvergiert linear.

Wir erhalten für Fixpunktiteration  $\phi_2 C \approx 0.8$  und  $p \approx 2$ , d.h. die Fixpunktiteration  $\phi_2$  konvergiert quadratisch.

## 2. *Skalare nichtlineare Gleichung*

Die zu lösende Gleichung erhalten wir direkt

$$
f(x) = e^{2x} - \sin(x) - 2
$$
 (1)

und die positive Nullstelle liegt bei  $x \approx 0.44382$ . Um geeignete Startwerte zu finden lohnt es sich oft die skalare Funktion dessen Nullstelle wir suchen zu Plotten (s. Abb. 1). Die verschiedenen Implementierungen finden Sie in skalaregleichung.m.

- 3. *Newton mehrere Dimensionen*
	- a) Siehe newton.m.

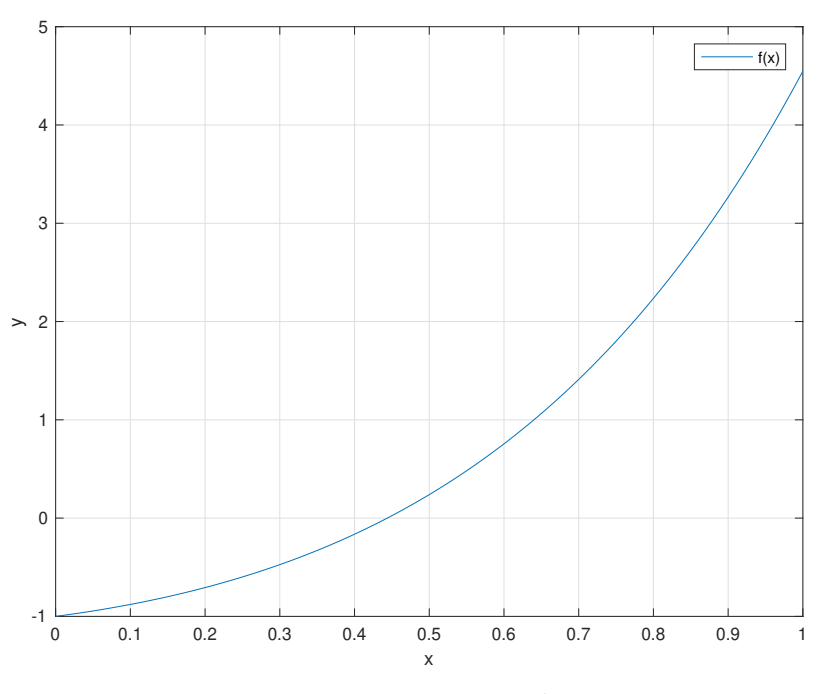

Abbildung 1: Die Funktion  $f(x) = e^{2x} - \sin(x) - 2$ .

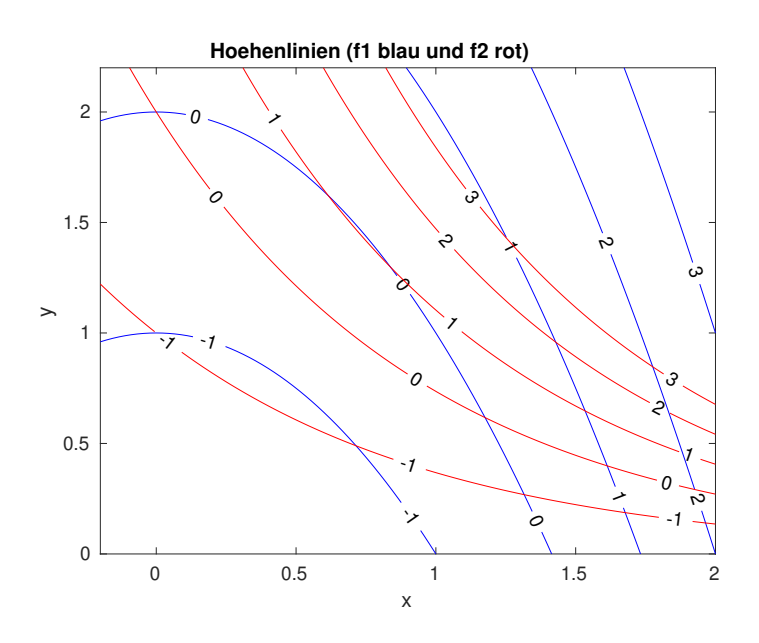

Abbildung 2: Höhenlinien der Funktion  $F$ .

b) In Abbildung 2 zeigen wir die Höhenlinien der Funktion  $F$ . Wir sehen, dass die Nullstellen in der Nähe vone  $(0, 2)$  und  $(1.15, 0.6)$  sind.

Siehe plotKonvergenznewton2D.m und Abbildung 3. Wir sehen, dass in

der Nähe von  $(x_i, y_i)$ ,  $i = 1, 2$ , konvergiert das Verfahren durch  $(x_i, y_i)$ . Startwerte in der blauen/roten Region konvergieren durch  $(x_1, y_1)/(x_2, y_2)$ . Aber in der Nähe der Grenze divergiert das Verfahren (schwarze Punkte).

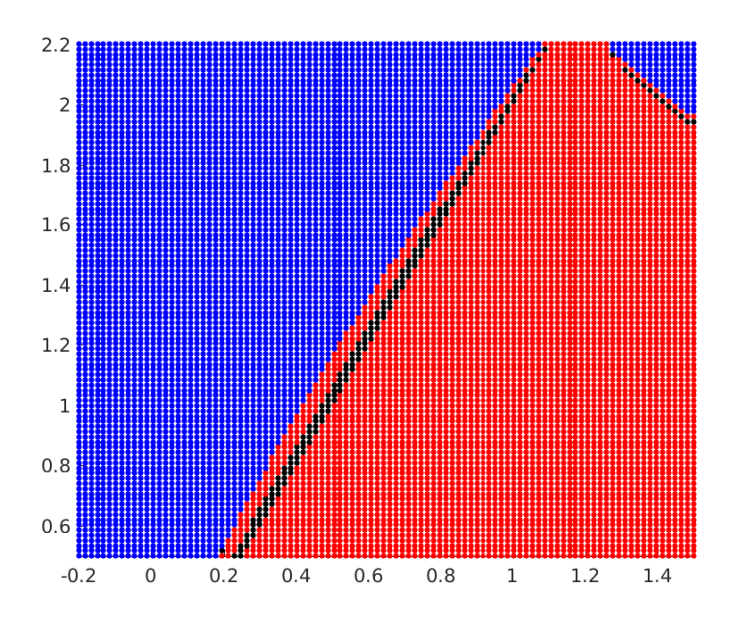

Abbildung 3: Konvergenz des Newton Verfahrens.

#### 4. *Explizites und Implizites Euler-Verfahren*

a) Für das Problem

$$
\dot{y}(t) = -\lambda y(t), \qquad y(t_0) = y_0,
$$

ist einen Schritt des expliziten Euler-Verfahrens gegeben durch

$$
y_1 = y_0 + h f(t_0, y_0) = y_0 + h(-\lambda y_0) = (1 - h\lambda)y_0.
$$

Für das implizite Euler-Verfahren erhalten wir

$$
y_1 = y_0 + h f(t_1, y_1) = y_0 + h(-\lambda y_1) = y_0 - h \lambda y_1 \Rightarrow y_1 = \frac{y_0}{1 + h \lambda}.
$$

Wir bemerken, dass für das implizite Euler-Verfahren eine (lineare) Gleichung gelöst werden muss.

b) Für das Problem

$$
\dot{y}(t) = -t(y(t))^{2}
$$
,  $y(t_0) = y_0 > 0$ ,

### Bitte wenden!

ist einen Schritt des expliziten Euler-Verfahrens gegeben durch

$$
y_1 = y_0 + h f(t_0, y_0) = y_0 + h(-t_0 y_0^2) = y_0 (1 - h t_0 y_0).
$$

Für das implizite Euler-Verfahren erhalten wir

$$
y_1 = y_0 + h f(t_1, y_1) = y_0 + h(-t_1 y_1^2) = y_0 - h t_1 y_1^2
$$
  
\n
$$
\Leftrightarrow h t_1 y_1^2 + y_1 - y_0 = 0
$$
  
\n
$$
\Leftrightarrow y_1 = \frac{-1 \pm \sqrt{1 + 4h t_1 y_0}}{2h t_1}.
$$

Wir bemerken, dass für das implizite Eulerverfahren ist die Lösung nicht eindeutig.

c) Siehe expEulerlinear.m, implEulerlinear.m und KonvTestEuler.m. Wir bemerken, dass für grosse Schrittweiten das explizite Euler-Verfahren "instabil" scheint (die Lösung oszilliert und wächst). Hingegen liefert das implizite Verfahren für jede Schrittweite eine stets abnehmende Lösung (was qualitativ mit der exakten Lösung dieses AWP übereinstimmt).